## SAP ABAP table BPPERSONEE S {Relationship: HR Employee / Central Person}

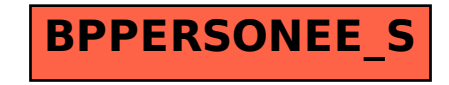